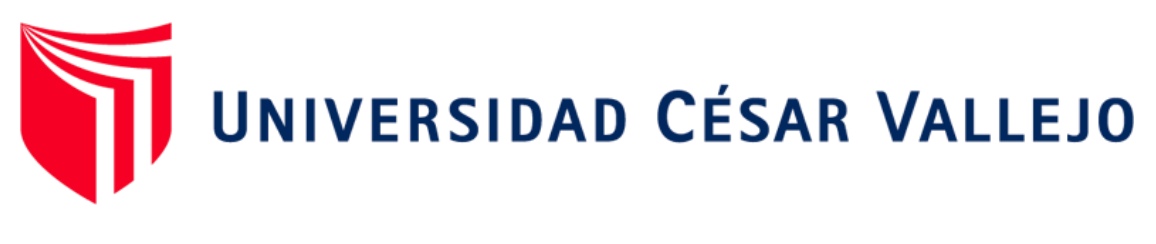

# FACULTAD DE INGENIERÍA Y ARQUITECTURA ESCUELA PROFESIONAL DE INGENIERÍA INDUSTRIAL

Aplicación de la mejora continua y su efecto en la calidad de servicio en una empresa de marketing, Lima 2020

TESIS PARA OBTENER EL TÍTULO PROFESIONAL DE:

Ingeniero Industrial

## **AUTORES:**

Macines Díaz, Zahida Mariasoledad: (ORCID: [0000-0003-1385-3865\)](https://orcid.org/0000-0003-1385-3865)

Nureña Alcántara, Christopher Jean Pierre: (ORCID: [0000-0003-4039-7770\)](https://orcid.org/0000-0003-4039-7770)

#### **ASESOR:**

Mg. Luís Edgardo Cruz Salinas (ORCID: [0000-0002-3856-3146\)](https://orcid.org/0000-0002-3856-3146)

## **LÍNEA DE INVESTIGACIÓN:**

Sistema de Gestión de la Seguridad y Calidad

CHEPÉN - PERÚ

2020

#### <span id="page-1-0"></span>**Dedicatoria**

Por parte de Macines Díaz Zahida M.

Este trabajo está dedicado a mis padres, por el apoyo y la guía que me fue brindada durante el desarrollo y termino de este proyecto.

A mi hermana que, a pesar de aun ser joven, con sus comentarios y humor logró darme el alivio que necesitaba durante el tiempo que se hizo el proyecto.

Por parte de Nureña Alcantara Christopher Jean Pierre.

Agradezco el apoyo de mi padre, con su ayuda logré dar término a este proyecto de gran importancia en mi educación superior.

A mis tías por sus consejos y acotaciones, brindándome una perspectiva adecuada para un mejor enfoque.

#### <span id="page-2-0"></span>**Agradecimiento**

Agradecemos a Dios por permitirnos terminar este proyecto y por darnos la fuerza en los momentos donde de mayor dificultad.

Agradezco a mi familia por su apoyo incondicional.

Al profesor Luis Edgardo Cruz Salinas quien nos apoyó en el desarrollo del proyecto y gracias a su guía logramos dar término a una investigación con gran importancia para nosotros.

Agradezco a mis compañeros de trabajo por su apoyo, ayuda y confianza en todo el tiempo en el cual se llevó a cabo el desarrollo del proyecto.

<span id="page-3-0"></span>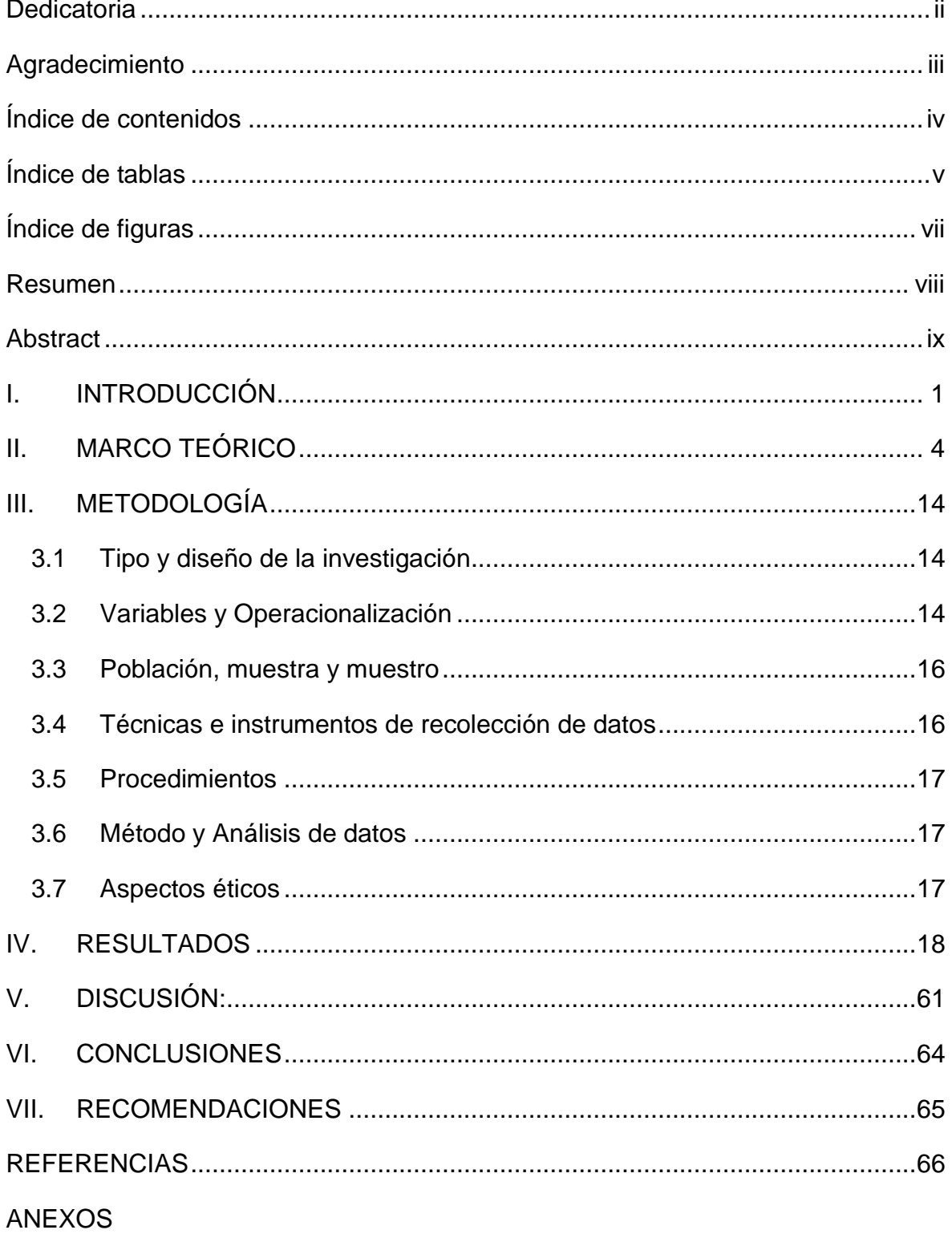

## Índice de contenidos

## Índice de tablas

<span id="page-4-0"></span>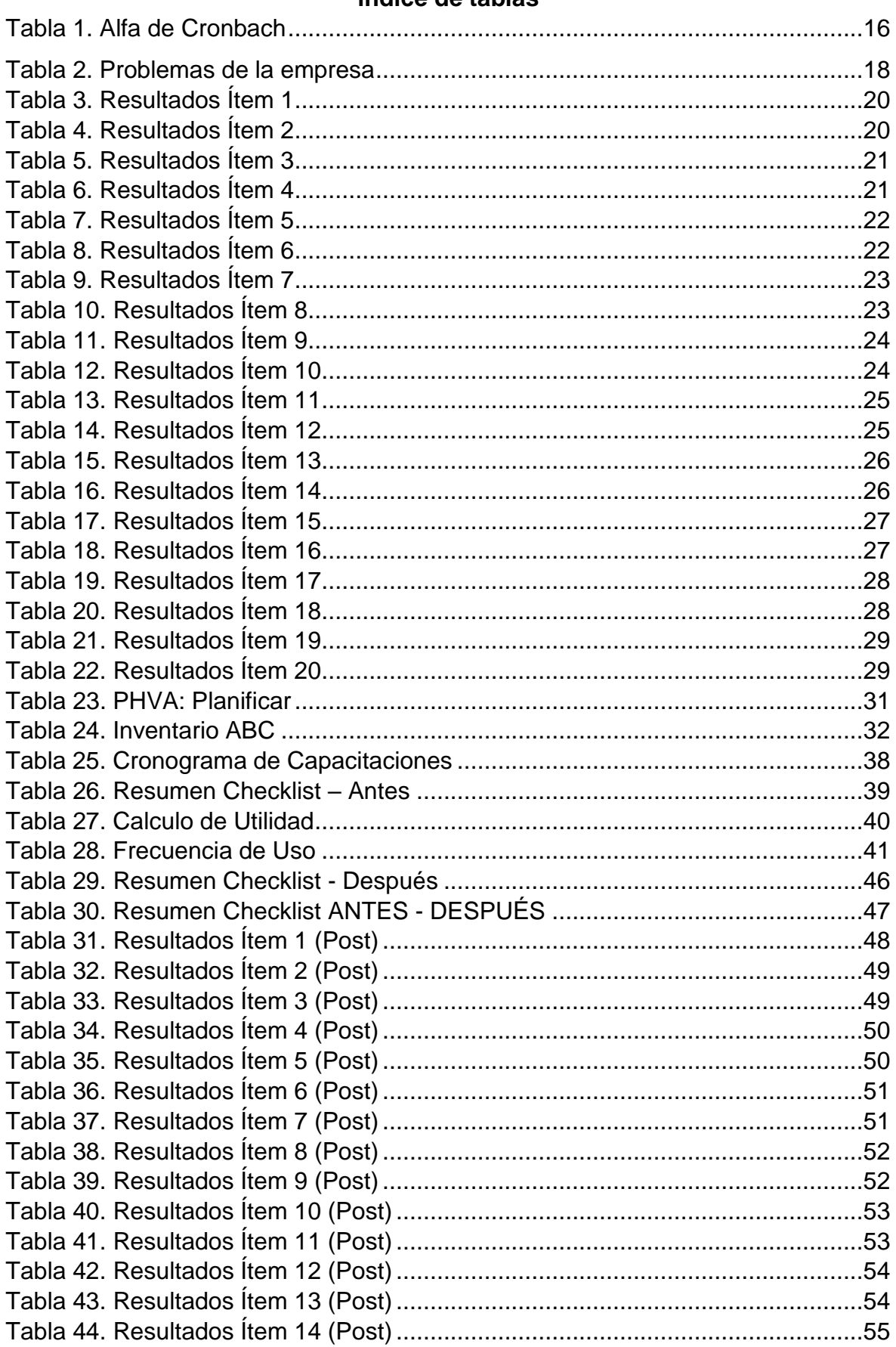

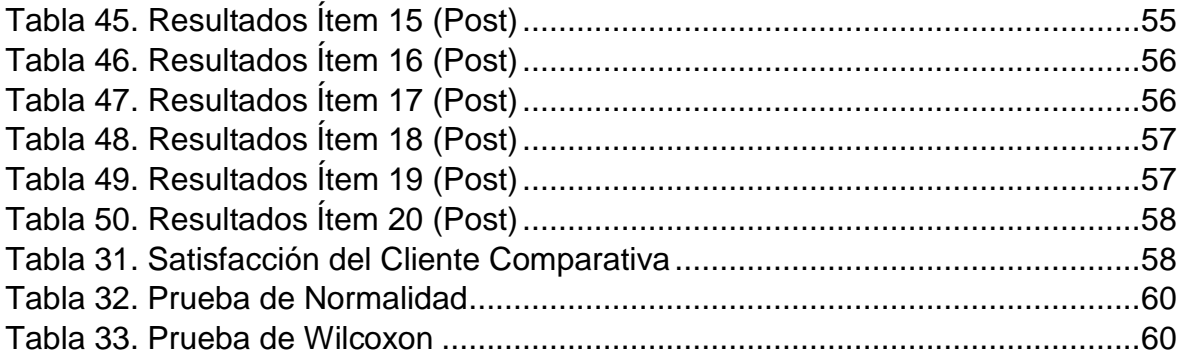

## **Índice de figuras**

<span id="page-6-0"></span>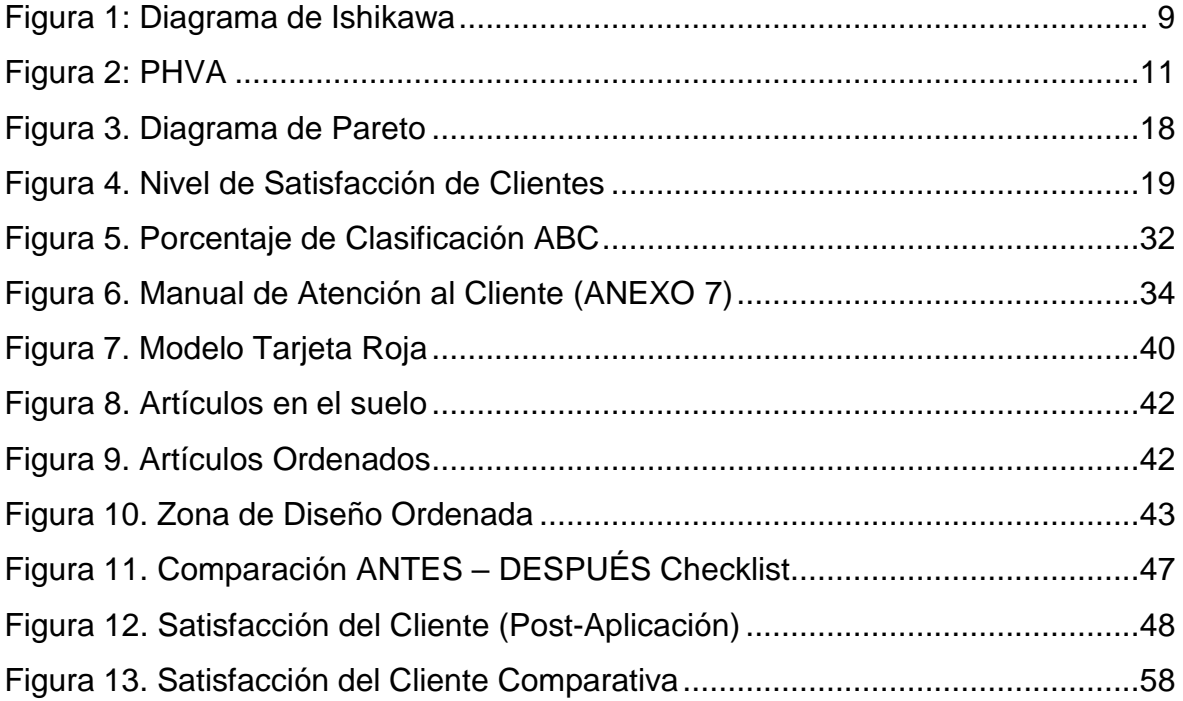

#### **Resumen**

<span id="page-7-0"></span>En este trabajo se tiene como objetivo el determinar el efecto de la aplicación de la mejora continua en la calidad de servicio en una empresa de marketing, en el cual se utilizó la investigación aplicada con una población de 160 clientes de los cuales 150 fueron encuestados, siendo este el principal instrumento empleado para dar solución en la aplicación del método PHVA donde se utilizó la herramienta5's. A comparación de los primeros resultados donde solo se obtuvo un nivel de satisfacción de un 80% en la última aplicación de la encuesta brindó un aumento de dicho resultado, elevándose a un 92%, dando como conclusión que el empleo de dicha herramienta a largo plazo solo aumentaría dicha diferencia brindado un mejor resultado a la empresa mejorando así su nivel de empleabilidad y mejor oportunidad en el mercado del marketing.

Palabras clave: método phva, nivel de satisfacción, herramienta 5's, mejora continua.

#### **Abstract**

<span id="page-8-0"></span>The objective of this work is to determine the effect of the application of continuous improvement in the quality of service of a marketing company, in which applied research was used with a population of 160 clients of which 150 weresurveyed, this being the main instrument used to provide solution in the applicationof the PHVA method where the 5's tool was used. Compared to the first results where only a level of satisfaction of 80% was obtained in the last application of the survey gave an increase of this result, 92%, concluding that the use of such a tool in the long term would only increase this difference, giving the company a better result, thus improving its level of employability and better opportunity in the marketing market.

Keywords: phva method, satisfaction level, 5's tool, continuous improvement.

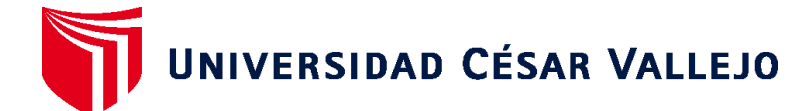

## **FACULTAD DE INGENIERÍA Y ARQUITECTURA ESCUELA PROFESIONAL DE INGENIERÍA INDUSTRIAL**

## **Declaratoria de Autenticidad del Asesor**

Yo, CRUZ SALINAS LUIS EDGARDO, docente de la FACULTAD DE INGENIERÍA Y ARQUITECTURA y Escuela Profesional de INGENIERÍA INDUSTRIAL de la UNIVERSIDAD CÉSAR VALLEJO, asesor(a) del Trabajo de Investigación / Tesis titulada: "APLICACIÓN DE LA MEJORA CONTINUA Y SU EFECTO EN LA CALIDAD DE SERVICIO EN UNA EMPRESA DE MARKETING, LIMA 2020", del (los) autor (autores) MACINES DIAZ ZAHIDA MARIASOLEDAD, NUREÑA ALCANTARA CHRISTOPHER JEAN PIERRE, constato que la investigación cumple con el índice de similitud establecido, y verificable en el reporte de originalidad del programa Turnitin, el cual ha sido realizado sin filtros, ni exclusiones.

He revisado dicho reporte y concluyo que cada una de las coincidencias detectadas no constituyen plagio. A mi leal saber y entender el Trabajo de Investigación / Tesis cumple con todas las normas para el uso de citas y referencias establecidas por la Universidad César Vallejo.

En tal sentido asumo la responsabilidad que corresponda ante cualquier falsedad, ocultamiento u omisión tanto de los documentos como de información aportada, por lo cual me someto a lo dispuesto en las normas académicas vigentes de la Universidad César Vallejo.

Chepén, 12 de mayo de 2021

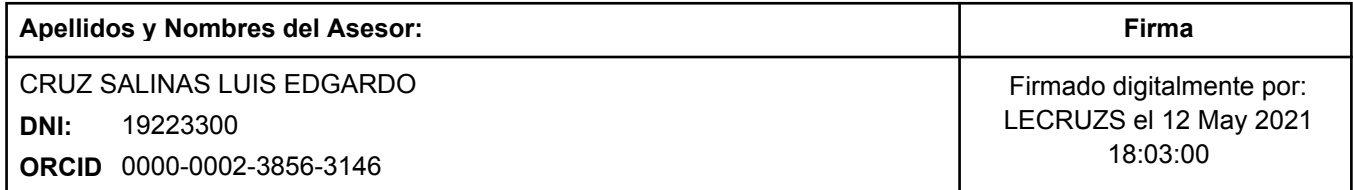

Código documento Trilce: 116051

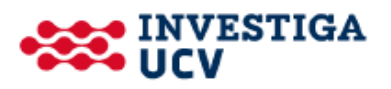